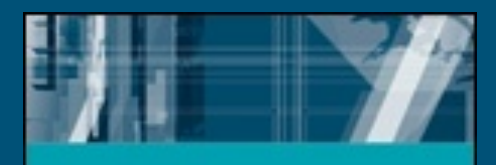

#### Lecture Slides for

#### **INTRODUCTION TO**

#### **Machine Learning** 2nd Edition

# **THEM ALPAYDEN**

Machine Learning

ETHEM ALPAYDIN © The MIT Press, 2010

*alpaydin@boun.edu.tr*  http://www.cmpe.boun.edu.tr/~ethem/i2ml2e

#### **CHAPTER 6:**

# **Dimensionality Reduction**

# Why Reduce Dimensionality?

- Reduces time complexity: Less computation
- Reduces space complexity: Less parameters
- Saves the cost of observing the feature
- Simpler models are more robust on small datasets
- More interpretable; simpler explanation
- Data visualization (structure, groups, outliers, etc) if plotted in 2 or 3 dimensions

#### **Feature Selection vs Extraction**

• Feature selection: Choosing *k<d* important features, ignoring the remaining  $d - k$ 

Subset selection algorithms

• Feature extraction: Project the

original  $x_i$ ,  $i = 1,...,d$  dimensions to new *k<d* dimensions,  $z_j$ ,  $j = 1,...,k$ 

#### Principal components analysis (PCA), linear discriminant analysis (LDA), factor analysis (FA)

## Subset Selection

- There are 2<sup>*d*</sup> subsets of *d* features
- Forward search: Add the best feature at each step
	- Set of features *F* initially  $\emptyset$ .
	- At each iteration, find the best new feature  $j = \text{argmin}_j E(F \cup x_j)$
	- Add  $x_j$  to  $F$  if  $E$  ( $F \cup x_j$ ) <  $E$  ( $F$ )
- Hill-climbing O(d<sup>2</sup>) algorithm
- Backward search: Start with all features and remove one at a time, if possible.
- Floating search (Add *k*, remove *l*)

#### Principal Components Analysis (PCA)

- Find a low-dimensional space such that when x is projected there, information loss is minimized.
- The projection of x on the direction of w is:  $z = w^T x$
- Find w such that Var(*z*) is maximized  $Var(z) = Var(\mathbf{w}^T \mathbf{x}) = E[(\mathbf{w}^T \mathbf{x} - \mathbf{w}^T \mathbf{\mu})^2]$  $= E[(\mathbf{w}^T \mathbf{x} - \mathbf{w}^T \mathbf{\mu})(\mathbf{w}^T \mathbf{x} - \mathbf{w}^T \mathbf{\mu})]$  $= E[w<sup>T</sup>(x - \mu)(x - \mu)<sup>T</sup>w]$  $=$   $w^T E[(x - \mu)(x - \mu)^T]w = w^T \sum w^T$ where  $Var(x) = E[(x - \mu)(x - \mu)^T] = \sum$

• Maximize Var(*z*) subject to  $||w||=1$ 

$$
\max_{\mathbf{w}_1} \mathbf{w}_1^T \Sigma \mathbf{w}_1 - \alpha (\mathbf{w}_1^T \mathbf{w}_1 - 1)
$$

 $\sum w_1 = \alpha w_1$  that is,  $w_1$  is an eigenvector of  $\Sigma$ Choose the one with the largest eigenvalue for Var(*z*) to be max • Second principal component: Max Var(z<sub>2</sub>), s.t.,  $||w_2||=1$  and

orthogonal to  $w_1$ 

$$
\max_{\mathbf{w}_2} \mathbf{w}_2^T \Sigma \mathbf{w}_2 - \alpha (\mathbf{w}_2^T \mathbf{w}_2 - 1) - \beta (\mathbf{w}_2^T \mathbf{w}_1 - 0)
$$

 $\Sigma$   $w_2$  =  $\alpha$   $w_2$  that is,  $w_2$  is another eigenvector of  $\Sigma$ and so on.

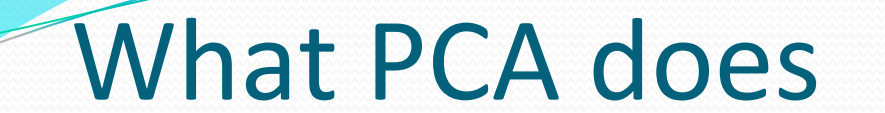

 $z = W<sup>T</sup>(x - m)$ 

where the columns of **W** are the eigenvectors of  $\sum$ , and *m* is sample mean

Centers the data at the origin and rotates the axes

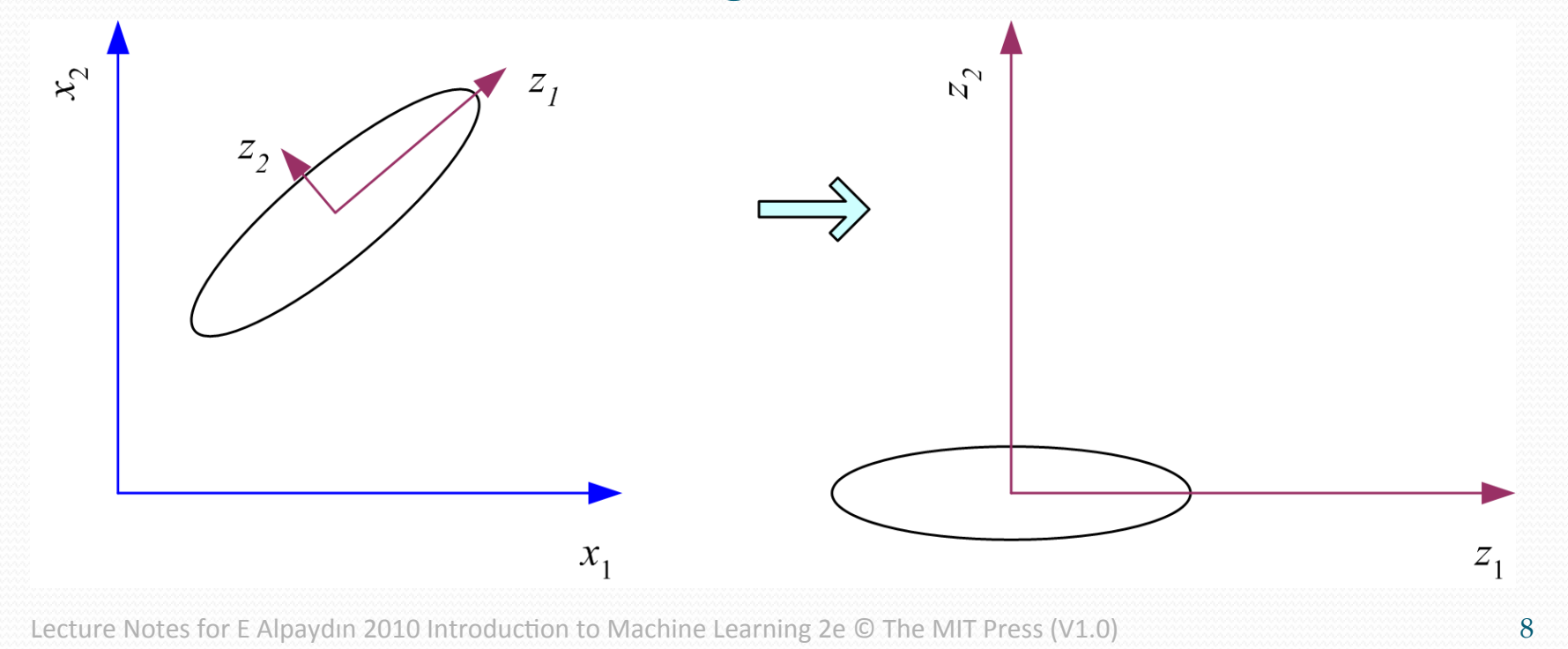

### How to choose k?

• Proportion of Variance (PoV) explained

$$
\frac{\lambda_1 + \lambda_2 + \dots + \lambda_k}{\lambda_1 + \lambda_2 + \dots + \lambda_k + \dots + \lambda_d}
$$

when  $\lambda_i$  are sorted in descending order

- Typically, stop at PoV>0.9
- Scree graph plots of PoV vs k, stop at "elbow"

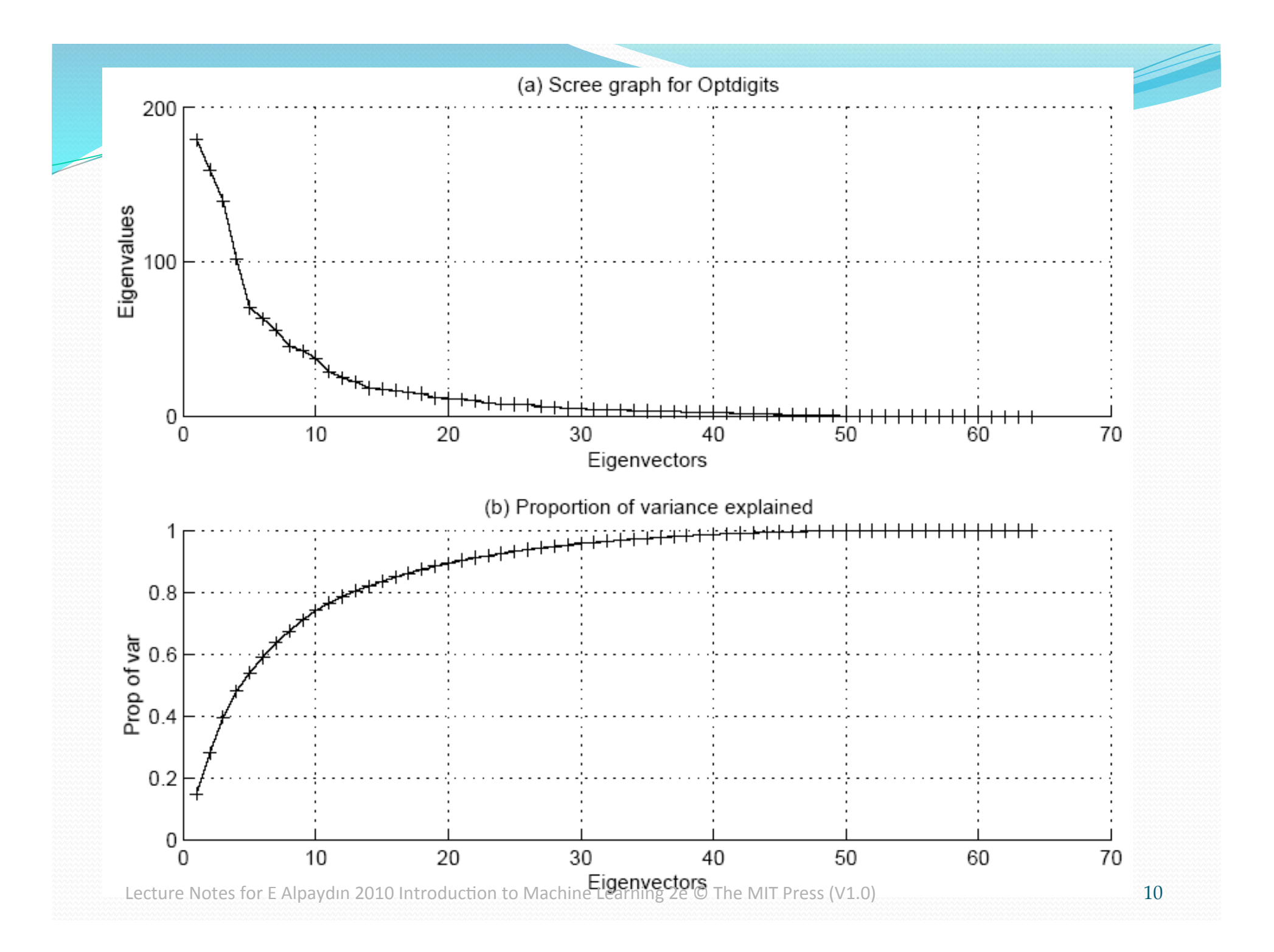

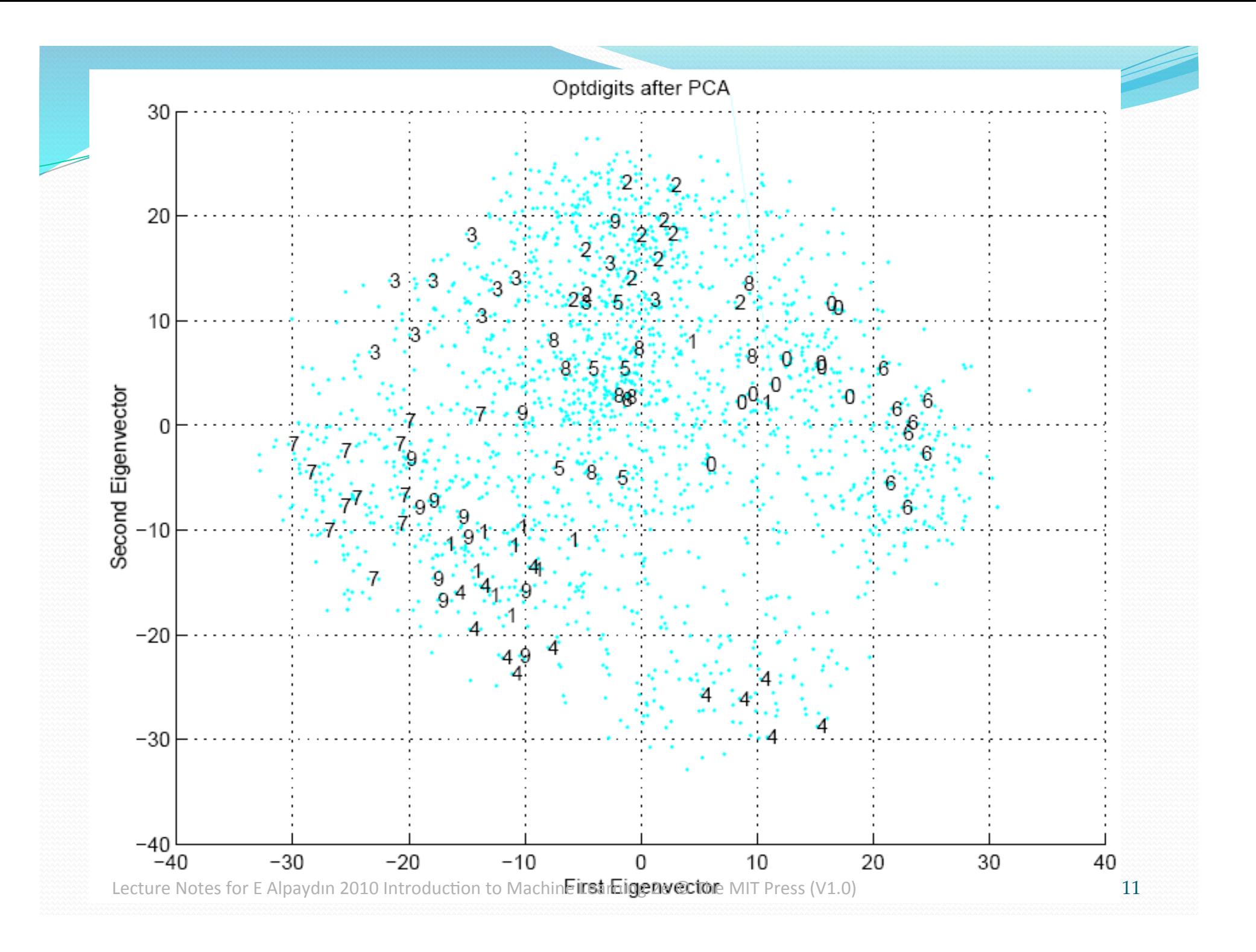

### **Factor Analysis**

• Find a small number of factors z, which when combined generate **:** 

 $x_i - \mu_i = v_{i1}z_1 + v_{i2}z_2 + ... + v_{ik}z_k + \varepsilon_i$ 

where  $z_j$ ,  $j = 1,...,k$  are the latent factors with  $E[ z_j ] = 0$ ,  $Var(z_j) = 1$ ,  $Cov(z_i, z_j) = 0$ ,  $i \neq j$ , ε<sub>*i*</sub> are the noise sources E[ $\varepsilon$ <sub>*i*</sub> ]=  $\psi$ <sub>*i*</sub></sub>, Cov( $\varepsilon$ <sub>*i*</sub></sub>,  $\varepsilon$ <sub>*j*</sub>) =0, *i*  $\neq$  *j*, Cov( $\varepsilon$ <sub>*i*</sub>, *z*<sub>*j*</sub>) =0, and  $v_{ii}$  are the factor loadings

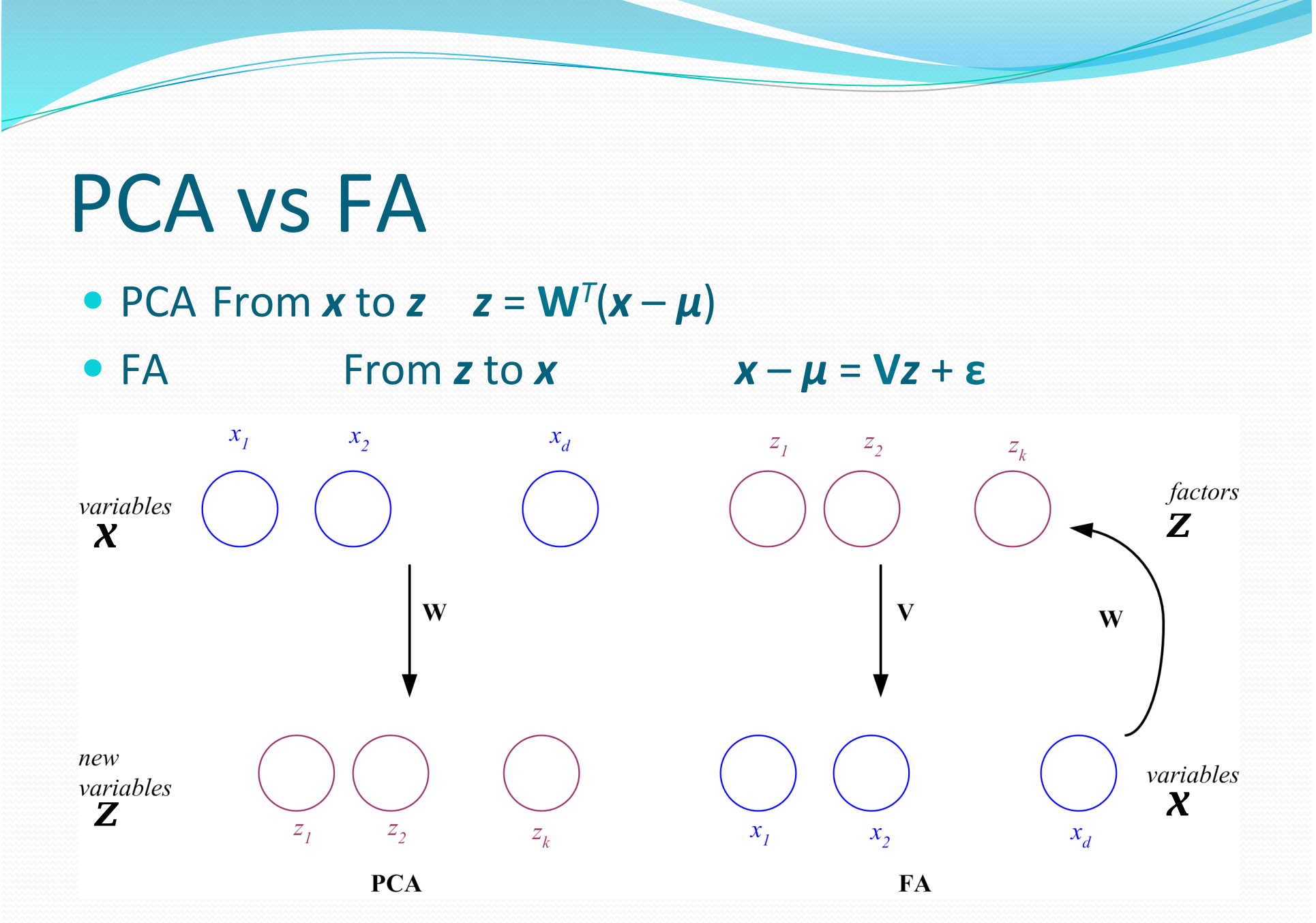

### **Factor Analysis**

#### • In FA, factors  $z_j$  are stretched, rotated and translated to generate x

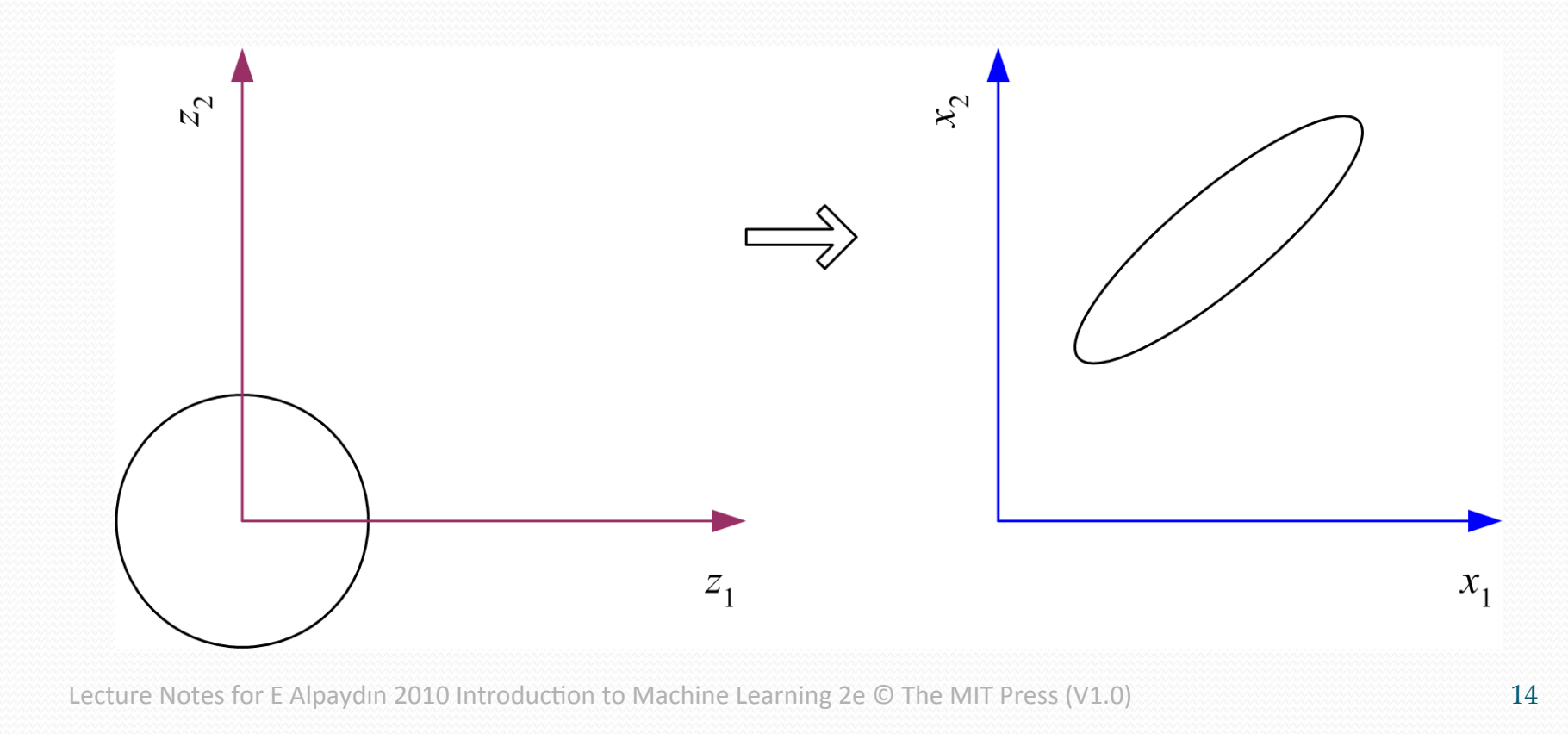

#### Multidimensional Scaling

**• Given pairwise distances between N points,** 

 $d_{ii}$ ,  $i, j = 1,...,N$ 

place on a low-dim map s.t. distances are preserved. **• z =** *g* (*x* | *θ* ) Find *θ* that min Sammon stress

$$
E(\theta | \mathbf{x}) = \sum_{r,s} \frac{\left( \left\| \mathbf{z}^r - \mathbf{z}^s \right\| - \left\| \mathbf{x}^r - \mathbf{x}^s \right\| \right)^2}{\left\| \mathbf{x}^r - \mathbf{x}^s \right\|^2}
$$

$$
= \sum_{r,s} \frac{\left( \left\| \mathbf{g} \left( \mathbf{x}^r \mid \theta \right) - \mathbf{g} \left( \mathbf{x}^s \mid \theta \right) \right\| - \left\| \mathbf{x}^r - \mathbf{x}^s \right\|^2 \right)^2}{\left\| \mathbf{x}^r - \mathbf{x}^s \right\|^2}
$$

#### Map of Europe by MDS

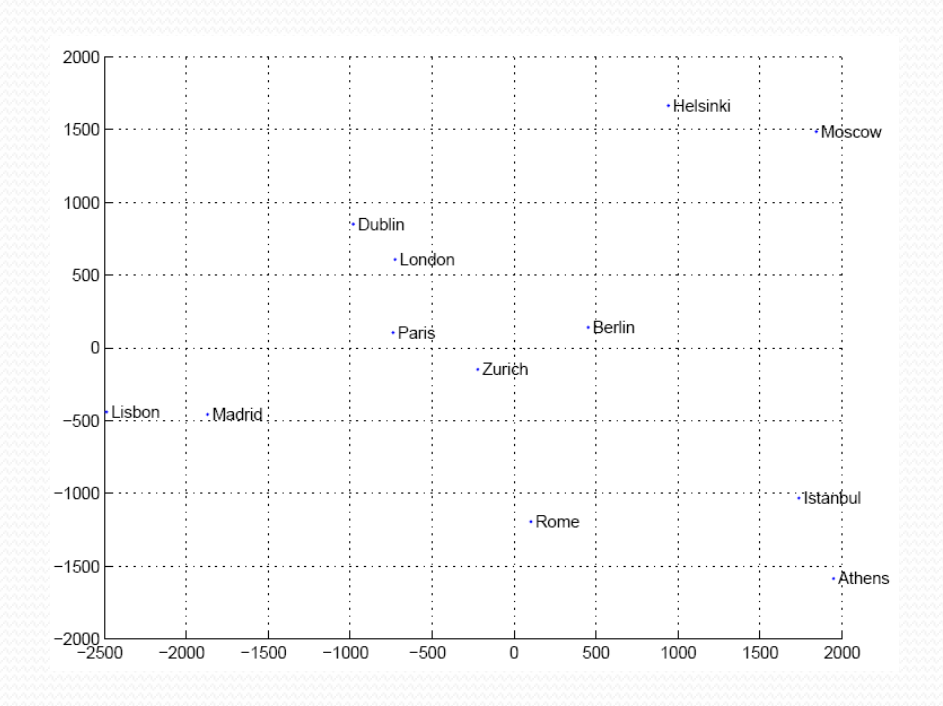

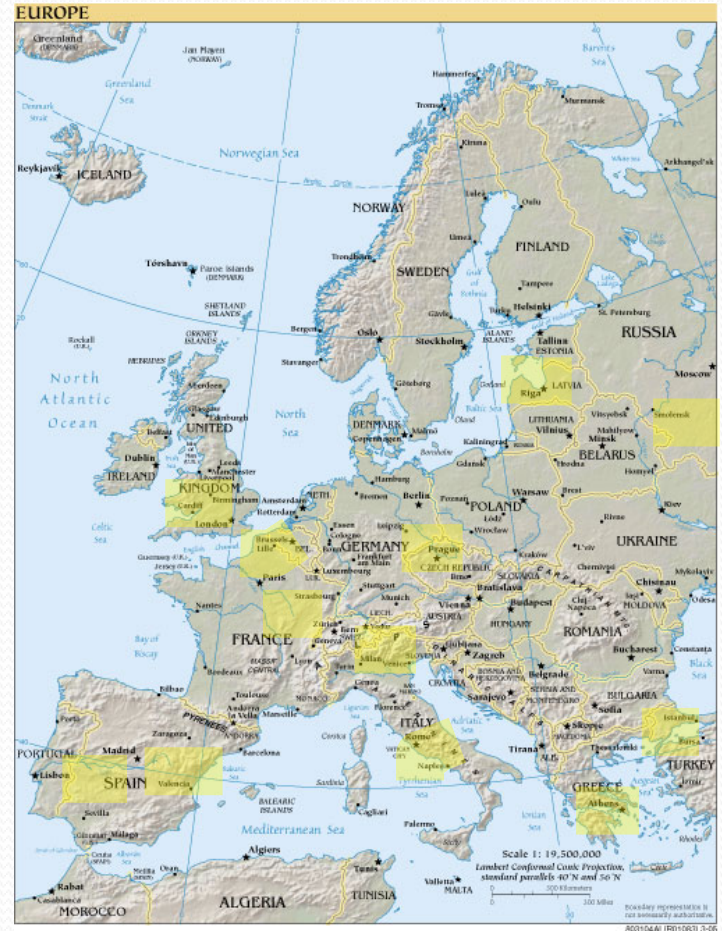

Map from CIA – The World Factbook: http://www.cia.gov/

## Linear Discriminant Analysis

• Find a low-dimensional space such that when x is  $\leq$ <sup>n</sup> projected, classes are well-separated. 

 $=\frac{\sum_{t} \mathbf{w}^{T} \mathbf{x}^{t} r^{t}}{\sum_{t} r^{t}} \quad s_{1}^{2} = \sum_{t} (\mathbf{w}^{T} \mathbf{x}^{t} - \mathbf{w}^{T} \mathbf{x}^{t})$ 

 $S_1 = \frac{\sum t}{\sum t}$   $S_1^2 = \sum t}$   $(\mathbf{W}^T \mathbf{X})$ 

 

2

2

• Find w that maximizes

 $\left( w \right) = \frac{\left( m_1 - m_2 \right)}{2}$ 

 $=\frac{(m_1 - m_2)}{2}$ 

 $\mathbf{w} = \frac{(m_1 - m_2)}{2}$ 

 $J(\mathbf{w}) = \frac{(m_1 - m_2)}{c^2 + c^2}$ 

*t*

*m*

+

 $s_1^2 + s$ 

2

1

 $\mathbf{w}^T\mathbf{x}$ 

*t*

*r*

 $T_{\bullet t} t_{\bullet} t$ 

*r*

2

*t*

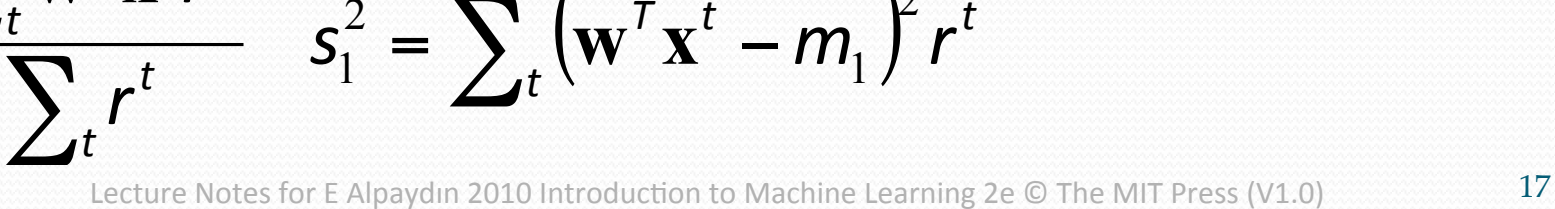

 $s_1^2 = \sum_{t} (\mathbf{w}^T \mathbf{x}^t - m_1)$  *r* 

 $T_{\mathbf{x}}t$  *m*  $\mathbf{r}$   $\mathbf{r}$ 

2

1

 $x_{1}$ 

Between-class scatter:

$$
(m_1 - m_2)^2 = (\mathbf{w}^T \mathbf{m}_1 - \mathbf{w}^T \mathbf{m}_2)^2
$$
  
=  $\mathbf{w}^T (\mathbf{m}_1 - \mathbf{m}_2) (\mathbf{m}_1 - \mathbf{m}_2)^T \mathbf{w}$   
=  $\mathbf{w}^T \mathbf{S}_{B} \mathbf{w}$  where  $\mathbf{S}_{B} = (\mathbf{m}_1 - \mathbf{m}_2) (\mathbf{m}_1 - \mathbf{m}_2)^T$ 

• Within-class scatter:

$$
s_1^2 = \sum_t \left(\mathbf{w}^T \mathbf{x}^t - m_1\right)^2 r^t
$$
  
=  $\sum_t \mathbf{w}^T \left(\mathbf{x}^t - \mathbf{m}_1\right) \left(\mathbf{x}^t - \mathbf{m}_1\right)^T \mathbf{w} r^t = \mathbf{w}^T \mathbf{S}_1 \mathbf{w}$   
where  $\mathbf{S}_1 = \sum_t \left(\mathbf{x}^t - \mathbf{m}_1\right) \left(\mathbf{x}^t - \mathbf{m}_1\right)^T r^t$   
 $s_1^2 + s_2^2 = \mathbf{w}^T \mathbf{S}_W \mathbf{w}$  where  $\mathbf{S}_W = \mathbf{S}_1 + \mathbf{S}_2$ 

#### Fisher's Linear Discriminant

• Find w that max

$$
J(\mathbf{w}) = \frac{\mathbf{w}^T \mathbf{S}_{B} \mathbf{w}}{\mathbf{w}^T \mathbf{S}_{W} \mathbf{w}} = \frac{|\mathbf{w}^T (\mathbf{m}_1 - \mathbf{m}_2)|^2}{\mathbf{w}^T \mathbf{S}_{W} \mathbf{w}}
$$
  
• LDA soln:  

$$
\mathbf{w} = c \cdot \mathbf{S}_{W}^{-1} (\mathbf{m}_1 - \mathbf{m}_2)
$$

• Parametric soln:

$$
\mathbf{w} = \Sigma^{-1} (\mu_1 - \mu_2)
$$
  
when  $p(\mathbf{x} | C_i) \sim \mathcal{N}(\mu_i, \Sigma)$ 

### K>2 Classes

• Within-class scatter:

$$
\mathbf{S}_W = \sum_{i=1}^K \mathbf{S}_i \qquad \mathbf{S}_i = \sum_t r_i^t \left( \mathbf{x}^t - \mathbf{m}_i \right) \left( \mathbf{x}^t - \mathbf{m}_i \right)^T
$$

• Between-class scatter:

$$
\mathbf{S}_{B} = \sum_{i=1}^{K} N_{i} (\mathbf{m}_{i} - \mathbf{m}) (\mathbf{m}_{i} - \mathbf{m})^{T} \qquad \mathbf{m} = \frac{1}{K} \sum_{i=1}^{K} \mathbf{m}_{i}
$$

• Find **W** that max  $(\mathbf{W}) = \frac{1}{|\mathbf{W}^T \mathbf{S}_{W}^T \mathbf{W}|}$  $\mathbf{W}^{ \mathrm{\scriptscriptstyle T} } \mathbf{S} _{_{B}} \mathbf{W}$ W *W T B T*  $J(\mathbf{W})$   $=$ 

The largest eigenvectors of  $S_W^{-1}S_B$ Maximum rank of K-1

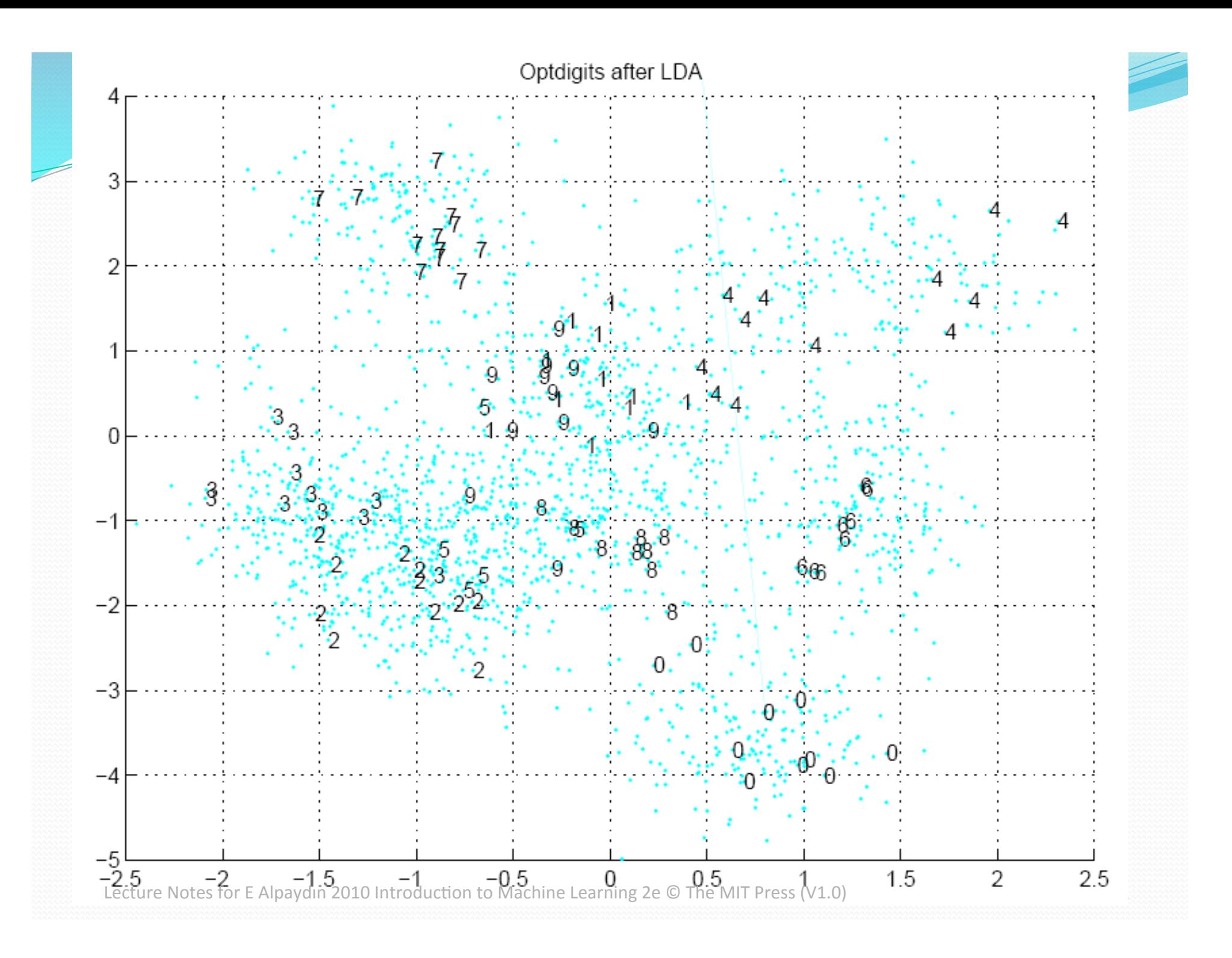

#### Isomap

• Geodesic distance is the distance along the manifold that the data lies in, as opposed to the Euclidean distance in the input space

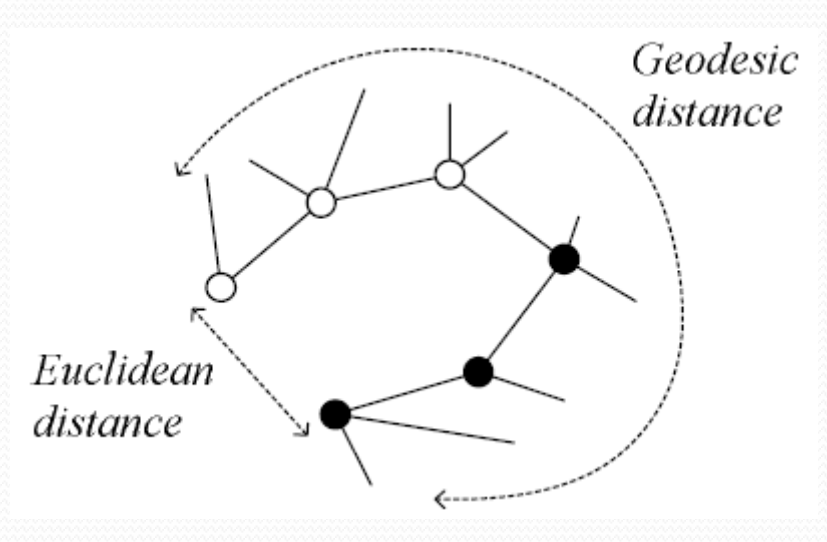

#### Isomap

- Instances r and s are connected in the graph if | |*x<sup>r</sup>*-*x*<sup>s</sup> | | <ε or if *x*<sup>s</sup> is one of the *k* neighbors of *x<sup>r</sup>* The edge length is  $||x^r - x^s||$
- For two nodes r and s not connected, the distance is equal to the shortest path between them
- Once the *NxN* distance matrix is thus formed, use MDS to find a lower-dimensional mapping

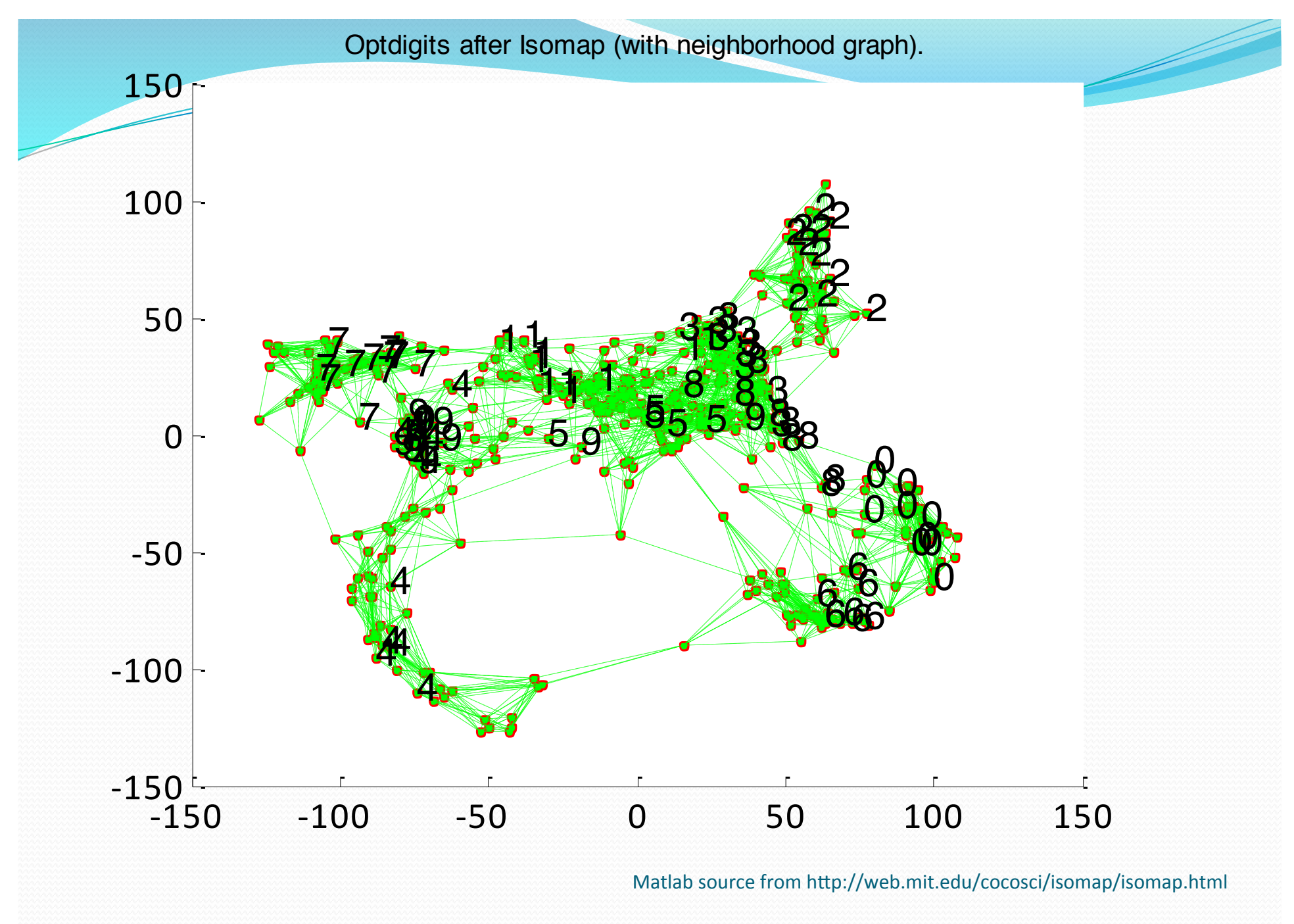

### Locally Linear Embedding

- 1. Given  $\mathbf{x}^r$  find its neighbors  $\mathbf{x}^s_{(r)}$
- 2. Find **W**<sub>*rs*</sub> that minimize

$$
E(\mathbf{W} | \mathbf{X}) = \sum_{r} \left\| \mathbf{x}^{r} - \sum_{s} \mathbf{W}_{rs} \mathbf{x}_{(r)}^{s} \right\|^{2}
$$

3. Find the new coordinates  $z<sup>r</sup>$  that minimize

$$
E(\mathbf{Z} \mid \mathbf{W}) = \sum_{r} \left\| \mathbf{Z}^{r} - \sum_{s} \mathbf{W}_{rs} \mathbf{Z}_{(r)}^{s} \right\|^{2}
$$

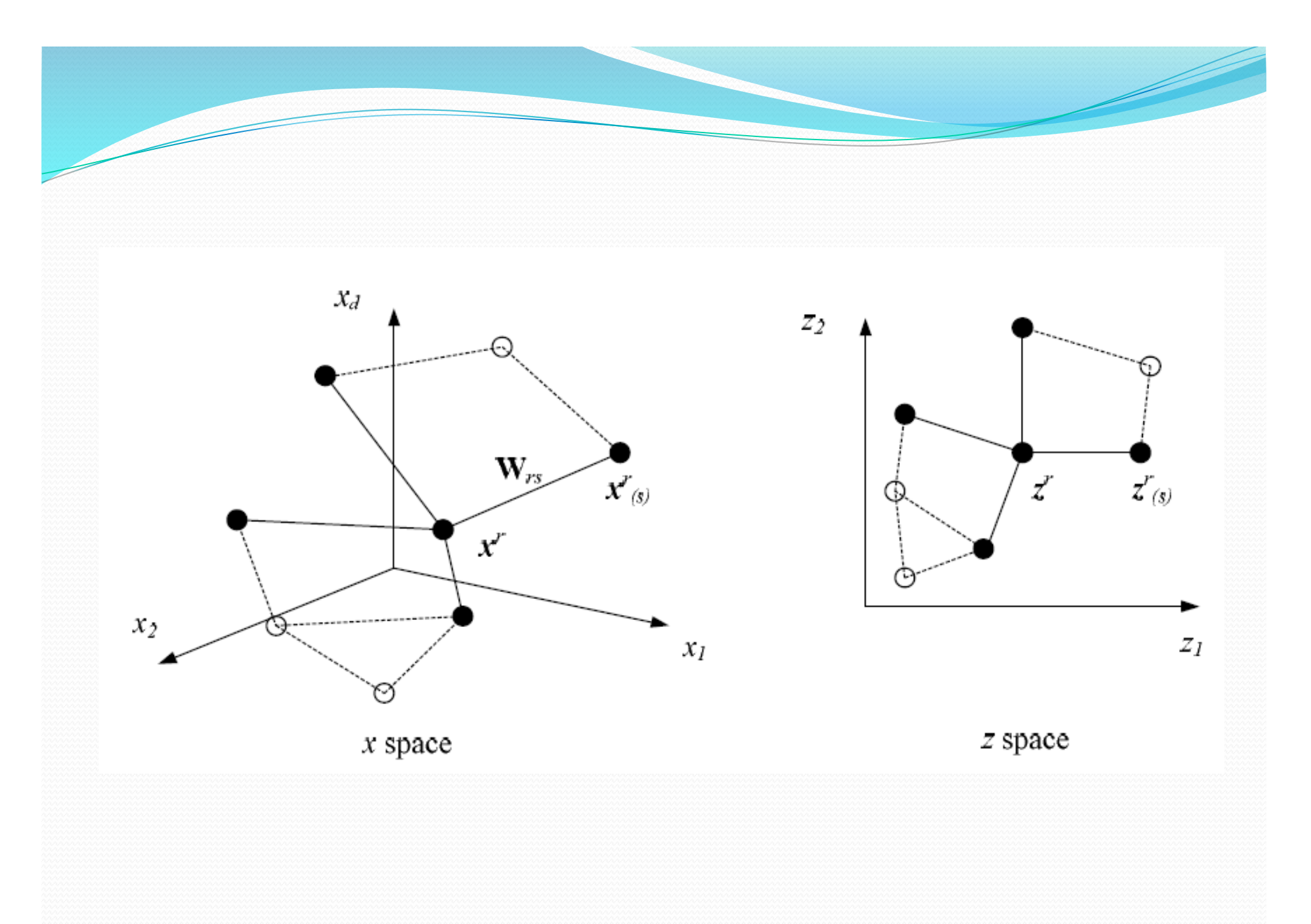

#### LLE on Optdigits

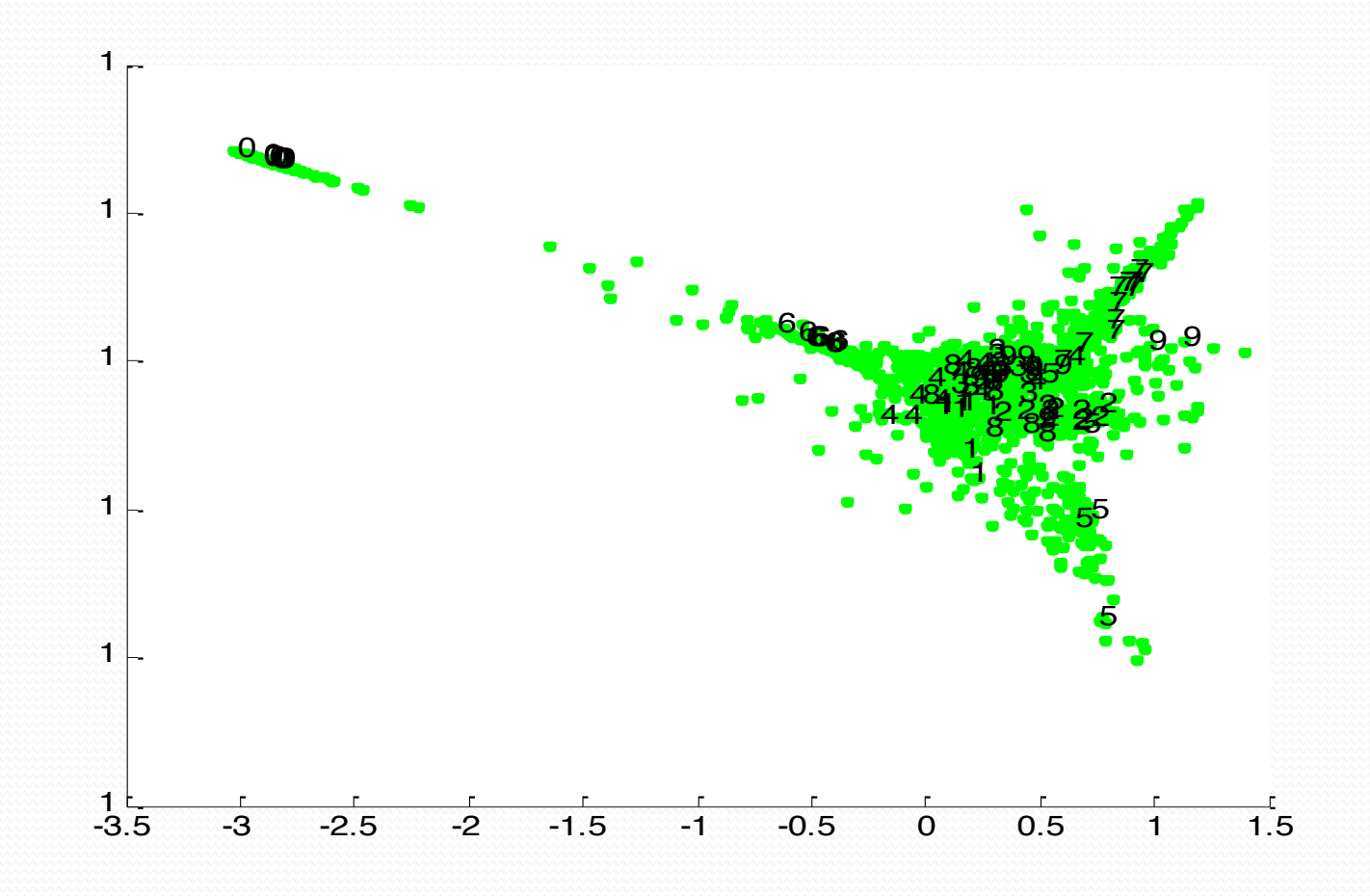

Matlab source from http://www.cs.toronto.edu/~roweis/lle/code.html

#### Nonlinear PCA (Nonlinear autoencoder)

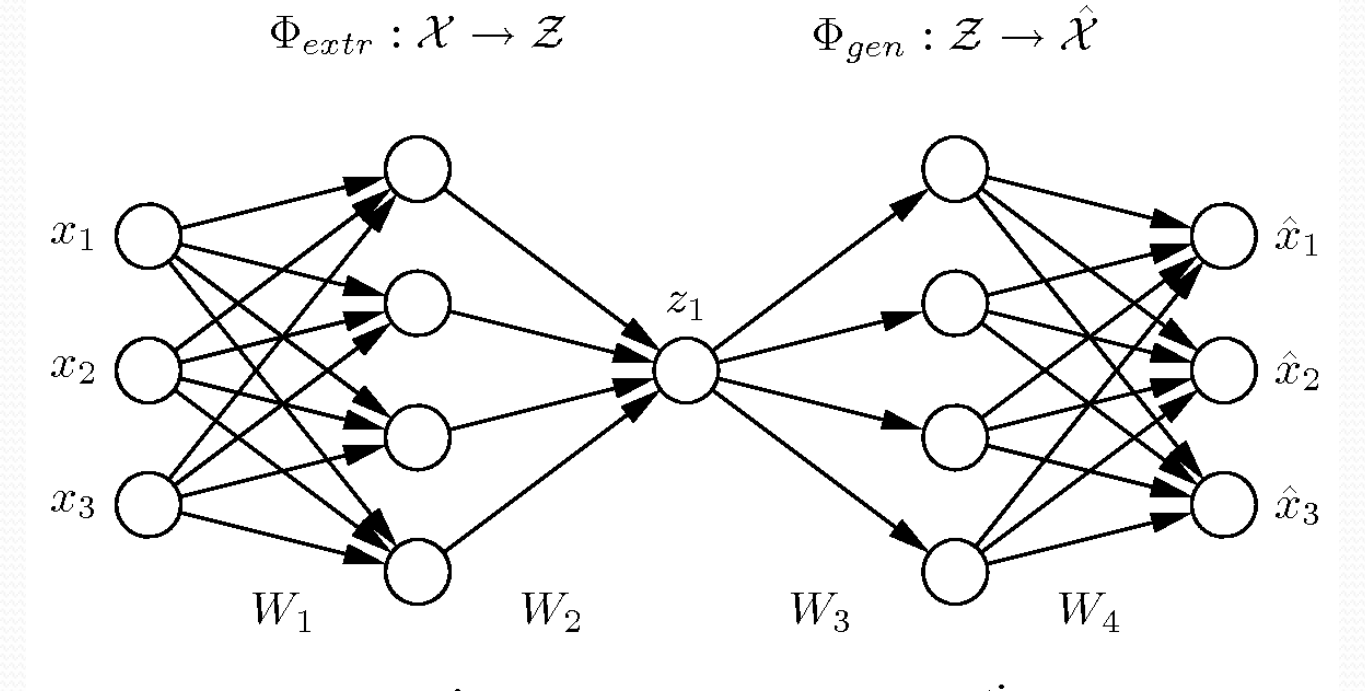

generation extraction You need at least 4 layers of weights for nonlinear dimensionality reduction. Note that it could be very costly to train the neural network for a large number of features D

Source: Matthias Scholz www.nlpca.de/

#### Kernel PCA [Scholkopf et.al. 1998]

- Kernel substitution: allows expression of an algorithm only in terms of kernels  $k(x, x_n) = \phi(x)^\text{T} \phi(x_n)$  (dot product in the  $\phi(x)$  space which could be very high dimensional)
- Kernel PCA: extend PCA so that instance vectors only appear in terms of dot products.
- If  $k(x, x_n) = x^{T}x_n$  kernel PCA reduces to PCA

#### Kernel PCA

Assume both x and  $\phi(x)$  [for the time being] have zero mean.

$$
Su_i = \lambda_i u_i \qquad S_{DxD} = \frac{1}{N} \sum_{n=1}^N x_n x_n^T \qquad u_i^T u_i = 1, \qquad Cv_i = \lambda_i v_i \qquad C_{MxM} = \frac{1}{N} \sum_{n=1}^N \phi(x_n) \phi(x_n)^T
$$
  
\n
$$
\frac{1}{N} \sum_{n=1}^N \phi(x_n) \phi(x_n)^T v_i = \lambda_i v_i \qquad \rightarrow \qquad v_i = \sum_{n=1}^N a_{in} \phi(x_n)
$$
  
\n
$$
\frac{1}{N} \sum_{n=1}^N \phi(x_n) \phi(x_n)^T \sum_{m=1}^N a_{im} \phi(x_m) = \lambda_i \sum_{n=1}^N a_{in} \phi(x_n)
$$
  
\n
$$
\frac{1}{N} \sum_{n=1}^N k(x_i, x_n) \sum_{m=1}^N a_{im} k(x_n, x_m) = \lambda_i \sum_{n=1}^N a_{in} k(x_i, x_n) \quad \text{//multiply both sides by } \phi(x_i)
$$
  
\n
$$
K^2 a_i = \lambda_i N K a_i \qquad \rightarrow K a_i = \lambda_i N a_i
$$
  
\nTaking into account unit length of  $v_i$  and nonzero mean  $\phi(x)$ , compute :

 $\widetilde{K} = K - 1_N K - K1_N + 1_N K1_N$  compute eigen vectors of  $\widetilde{K}$ projection of a point x onto eigenvector i is given by :

$$
y_i(x) = \phi(x)^T v_i = \sum_{n=1}^N a_{in} \phi(x)^T \phi(x_n) = \sum_{n=1}^N a_{in} k(x, x_n)
$$

#### mRMR (minimum Redundancy Maximum Relevance) [Peng 2003]

- Measure feature-feature (redundancy) and feature-label (relevance) correlations using mutual information: ∑∑  $\sum_{x \in X} p(x, y) \log \left( \frac{p_1(x) p_2(y)}{p_1(x) p_2(y)} \right)$ ⎟  $\overline{ }$  $\setminus$ ⎜ §§§§ ⎝  $=\sum_{y} \sum_{z} p(x, y) \log(x, y)$  $I(X,Y) = \sum_{y \in Y} \sum_{x \in X} p(x, y) \log \left( \frac{p(x, y)}{p_1(x) p_2(y)} \right)$  $\eta(\lambda)P_2$
- S: set of selected features,  $F_i$ ,  $F_j$  features, H:labels

min Red, Red = 
$$
\frac{1}{|S|^2} \sum_{F_i, F_j \in S} I(F_i, F_j)
$$
 max Rel, Rel =  $\frac{1}{|S|} \sum_{F_i \in S} I(F_i, H)$ 

- MID: max Rel-Red
- MIQ: max Rel/Red

# mRMR Algorithm

```
for all F_i in i=1..d do
```
Compute  $\text{Rel}_{i}$  between  $F_{i}$  and H using MI

end for

Sort (decreasing) features according to their Rel $_{\rm i}$  values Initialize feature subset  $S = \{$ the most relevant feature $\}$ 

 $i = 2$ 

```
while i \le d
```

```
Compute \text{MIQ}_i (or \text{MID}_i) for each unselected feature
let j = the feature with max MIQ (or MID)
```
 $S \leftarrow S \cup F_i$  $i=j+1$ 

endwhile

#### mRMR Notes

Need to discretize features in order to compute MI, or need to use a nonparametric method to compute MI.

Advantages of mRMR:

mRMR is much faster than wrapper methods (i.e. forwardbackward selection) 

- Since it takes into account the label information it is more beneficial for classification than PCA
- Since MI is a nonlinear measure of similarity, even if there are nonlinear correlations between features/labels, they are taken into account.

## Some Feature Selection Tools

- Weka
- PrTools
- Many methods are easily implemented using Matlab
- mRMR source code is available from Peng's web site.